Integrating Logic Programs and Connectionist Systems A Constructive Approach

#### Sebastian Bader1<sup>∗</sup> , Pascal Hitzler2† , **Andreas Witzel**3‡

<sup>1</sup>International Center for Computational Logic, Technische Universität Dresden, Germany <sup>2</sup> AIFB, Universität Karlsruhe, Germany <sup>3</sup>Department of Computer Science, Technische Universität Dresden, Germany

<sup>∗</sup>Sebastian Bader is supported by the GK334 of the German Research Foundation (DFG).

†Pascal Hitzler is supported by the German Federal Ministry of Education and Research (BMBF) under the SmartWeb project, and by the European Union under the KnowledgeWeb Network of Excellence.

‡Andreas Witzel is supported by Freunde und Forderer der Informatik an der TU Dresden e.V. ¨

### **[Motivation](#page-2-0)**

- [Approximating Logic Programs](#page-3-0)
- [Multi-Layer Feed-Forward Networks](#page-9-0)
- [Radial Basis Function \(RBF\) Networks](#page-15-0)

### [Conclusions](#page-17-0)

# **Motivation**

### Logic Programs (LP)

- o well-defined semantics
- human-readable
- human-writable

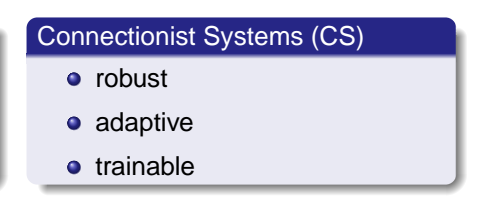

#### Goal:

• Integrate both paradigms in order to exploit all advantages

One step towards achieving this goal:

**• Transform LP into CS** 

What we have so far:

- Constructions for Propositional LP
- Non-constructive proofs for First-Order LP

### <span id="page-2-0"></span>In this work:

**• Constructions for First-Order LP** 

### A Simple Example

#### • A Logic Program P

 $even(0)$ .  $\%$  0 is an even number  $even(s(X)) \leftarrow not even(X)$ . % the successor of a

 $%$  non-even  $X$  is even

#### • The Herbrand Base  $B_P$  and some Interpretations

$$
\mathcal{B}_P = \{ \text{even}(0), \text{even}(s(0)), \text{even}(s^2(0)), \dots \}
$$

$$
I_1 = \{ \text{even}(0), \text{even}(s(0)) \}
$$

$$
I_2 = \{ \text{even}(0), \text{even}(s^3(0)), \text{even}(s^4(0)), \text{even}(s^5(0)), \dots \}
$$

#### <span id="page-3-0"></span>• The Single-Step Operator or Meaning Function  $T_P$

$$
I_1 \stackrel{T_P}{\mapsto} I_2 \stackrel{T_P}{\mapsto} \{ \text{even}(0), \text{even}(s^2(0)), \text{even}(s^3(0)) \}
$$
  
\n
$$
\stackrel{T_P}{\mapsto} \dots \stackrel{T_P}{\mapsto} \{ \text{even}(0), \text{even}(s^2(0)), \text{even}(s^4(0)),
$$
  
\n
$$
\text{even}(s^6(0)), \text{even}(s^8(0)), \text{even}(s^{10}(0)), \dots \}
$$

# Embedding  $T_P$  in  $\mathbb R$

- Enumerate  $\mathcal{B}_P$  using  $\|\cdot\| : \mathcal{B}_P \to \mathbb{N} \setminus \{0\}$  $\|$ even $(s^n(0))\| := n+1$
- Embed  $I \in \mathcal{I}_P$  into  $\mathbb R$  using  $R(I) := \sum_{A \in I} 3^{-\|A\|}$

$$
R\left(\{\text{even}(0), \text{even}(s^2(0))\}\right) = 0.1 \ 0 \ 1 \ 0 \ 0 \ldots_3
$$
\n
$$
\underbrace{\begin{array}{c}\n\text{gen} & \text{gen} & \text{gen} & \text{gen} \\
\text{gen} & \text{gen} & \text{gen} & \text{gen} \\
\text{gen} & \text{gen} & \text{gen} & \text{gen} \\
\text{gen} & \text{gen} & \text{gen} & \text{gen} \\
\text{gen} & \text{gen} & \text{gen} & \text{gen} \\
\text{gen} & \text{gen} & \text{gen} & \text{gen} \\
\text{gen} & \text{gen} & \text{gen} & \text{gen} \\
\text{gen} & \text{gen} & \text{gen} & \text{gen} \\
\text{gen} & \text{gen} & \text{gen} & \text{gen} \\
\text{gen} & \text{gen} & \text{gen} & \text{gen} \\
\text{gen} & \text{gen} & \text{gen} & \text{gen} \\
\text{gen} & \text{gen} & \text{gen} & \text{gen} \\
\text{gen} & \text{gen} & \text{gen} & \text{gen} \\
\text{gen} & \text{gen} & \text{gen} & \text{gen} \\
\text{gen} & \text{gen} & \text{gen} & \text{gen} \\
\text{gen} & \text{gen} & \text{gen} & \text{gen} \\
\text{gen} & \text{gen} & \text{gen} & \text{gen} \\
\text{gen} & \text{gen} & \text{gen} & \text{gen} \\
\text{gen} & \text{gen} & \text{gen} & \text{gen} \\
\text{gen} & \text{gen} & \text{gen} & \text{gen} \\
\text{gen} & \text{gen} & \text{gen} & \text{gen} \\
\text{gen} & \text{gen} & \text{gen} & \text{gen} \\
\text{gen} & \text{gen} & \text{gen} & \text{gen} & \text{gen} \\
\text{gen} & \text{gen} & \text{gen} & \text{gen} \\
\text{gen} & \text{gen} & \text{gen} & \text{gen} & \text{gen} \\
\text{gen} & \text{gen} & \text{gen} & \text{gen} & \text{gen} \\
\text{gen} & \text{gen} & \text{gen} & \text{gen} & \text{gen} \\
\text{gen} & \text{gen} & \text{gen} & \
$$

• Embed  $T_P$  into  $\mathbb{R}$ :

$$
I \in \mathcal{I}_P \xrightarrow{T_P} I' \in \mathcal{I}_P
$$
  
\n
$$
\uparrow_{R^{-1}} R \downarrow
$$
  
\n
$$
x \in D_f \xrightarrow{f_P} x' \in D_f
$$

where  $D_f := \{ R(I) | I \in \mathcal{I}_P \}$ 

### Embedding of the Example Program

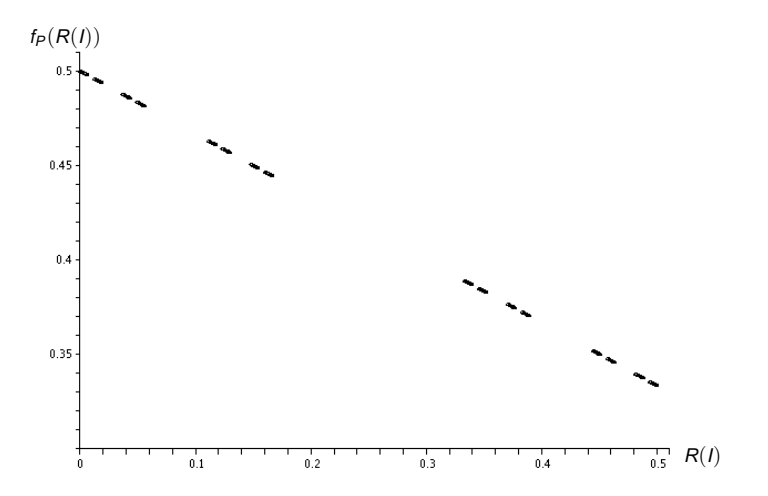

In general, the graph is more complicated and not on a straight line!

# Idea for Approximating  $f_P$

- **Goal:** approximate  $f_P$  (the embedded  $T_P$ ) up to  $\varepsilon$
- Consider  $x, x' \in D_f$ :

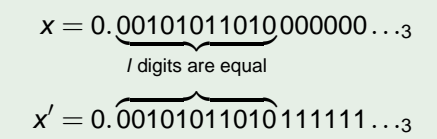

Maximum difference  $δ<sub>i</sub> :=  $\sum_{i>l} 3^{-i} = \frac{1}{3^{l}}$ .$  $3^{1} \cdot 2$ 

- Greatest relevant output level  $o_{\varepsilon} := \min \big\{ n \in \mathbb{N} \big| \delta_n < \varepsilon \big\}$
- Assume  $T_{P}$  and  $T_{P}$  agree on all atoms of level  $\leq$   $_{Q_{E}}$  $\Rightarrow$  f<sub>P'</sub> and f<sub>P</sub> agree on the first  $o_{\varepsilon}$  digits  $\Rightarrow$  f<sub>P'</sub> approximates f<sub>P</sub> up to  $\varepsilon$

### The Instance of  $P$  up to  $Q_{\rm s}$

- Goal: find P' such that  $T_{P'}$  and  $T_P$  agree on atoms of level  $\leq$   $o_{\varepsilon}$
- Inclusion of A in  $T_P(I)$  depends only on clauses with head A
- $P' := \left\{ A \leftarrow B \in \mathcal{G}(P) \middle| ||A|| \leq o_{\varepsilon} \right\}$ where  $\mathcal{G}(P) := \mathsf{set}$  of all ground instances of clauses from P
- $P'$  is finite if  $P$  is covered, i.e. if there are no local variables
- Greatest relevant input level

 $\hat{o}_\epsilon := \max\left\{ ||L|| \big| L \text{ is body literal of some clause in } P' \right\}$ 

- $\bullet$  T<sub>P'</sub> depends only on atoms of level  $\leq \hat{\sigma}_{\rm s}$  $\Rightarrow$  f<sub>P'</sub> depends only on the first  $\hat{\mathbf{o}}_{\epsilon}$  digits
	- $\Rightarrow$  f<sub>P'</sub> is constant for all inputs which agree on first  $\hat{\mathbf{o}}_{\varepsilon}$  digits
	- $\Rightarrow$   $f_{P}$  consists of finitely many constant pieces

### Our Example with  $\epsilon = 0.02$

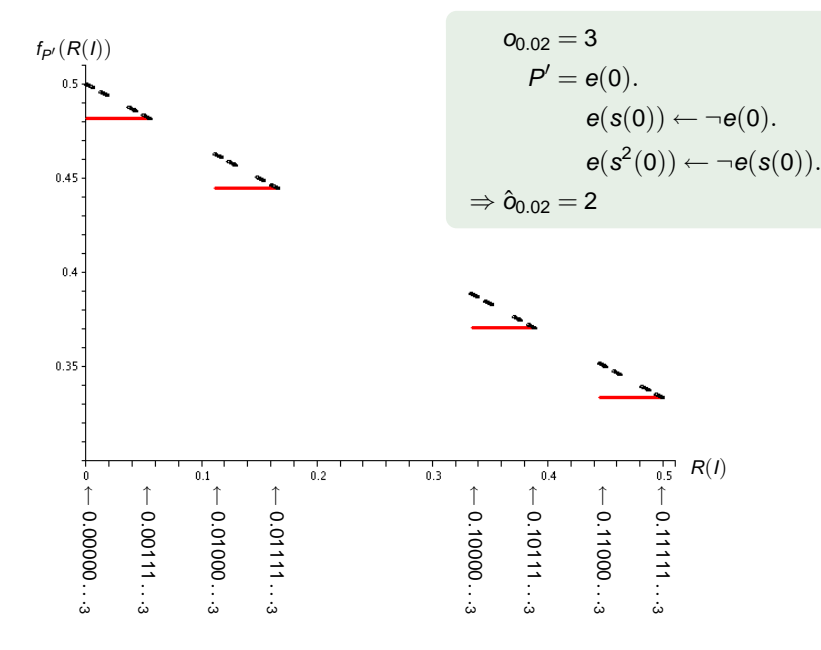

### Building a CS with Step Activation Functions

<span id="page-9-0"></span>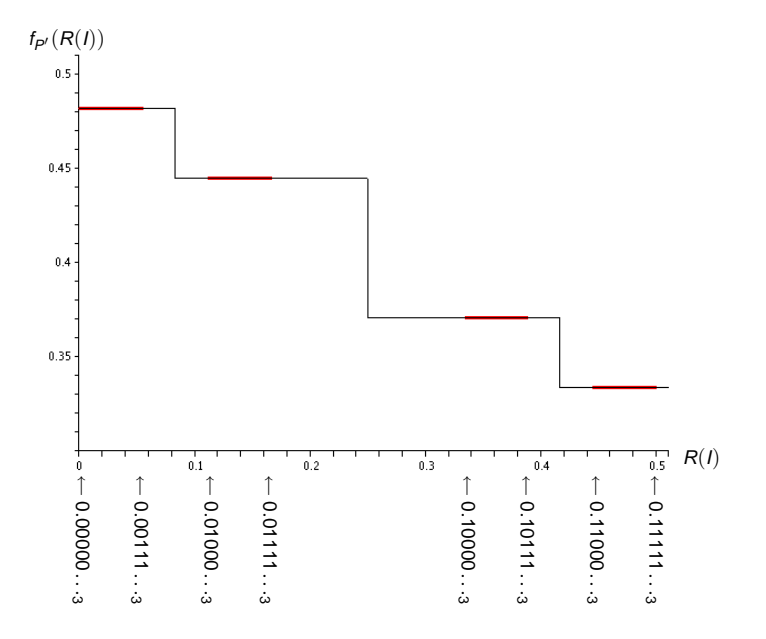

## The Resulting CS

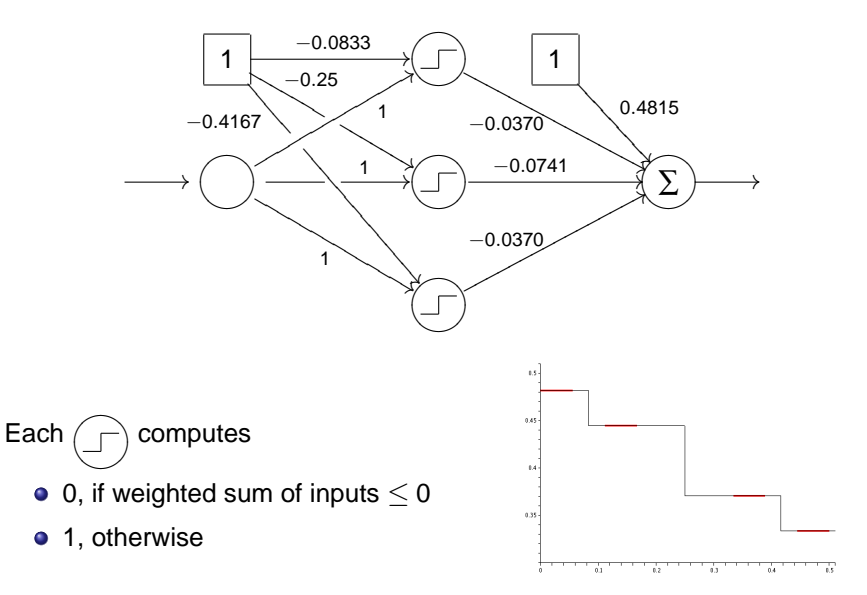

Approximate the step functions

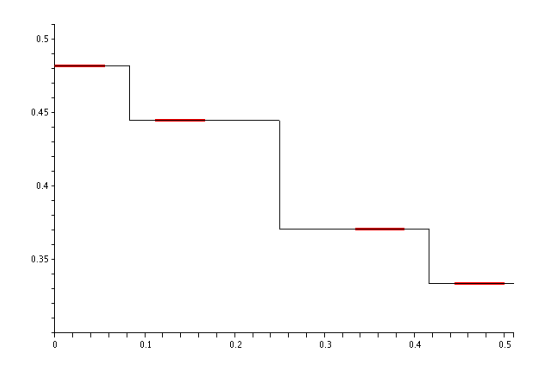

Approximate the step functions by sigmoidals

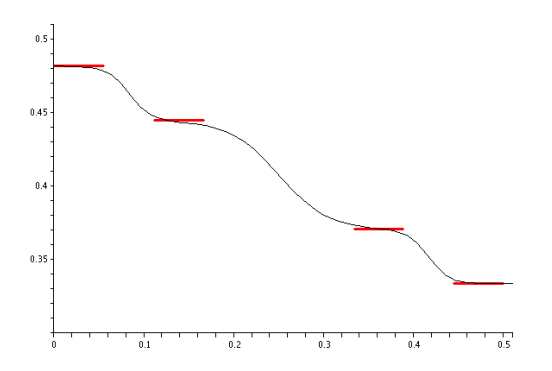

Approximate the step functions by sigmoidals

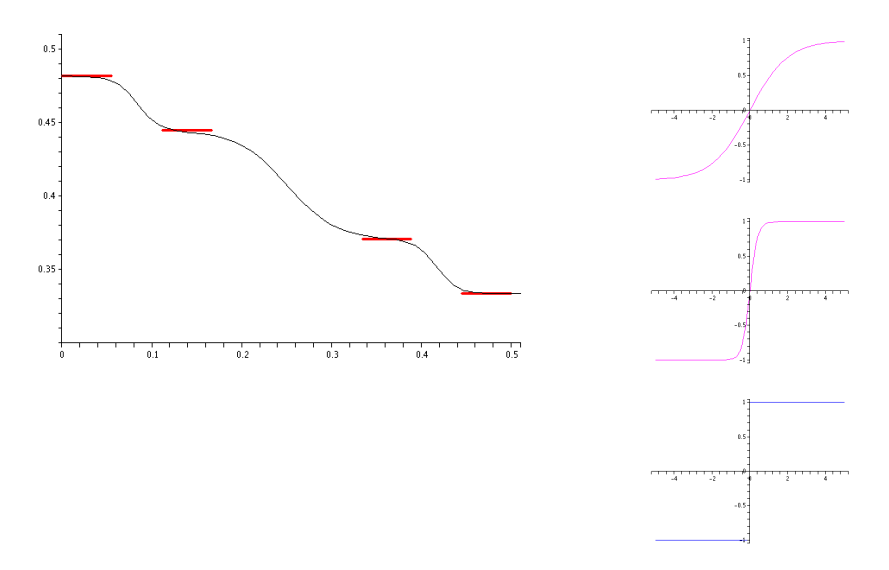

Approximate the step functions by sigmoidals

![](_page_14_Figure_2.jpeg)

### A CS with Triangle or Raised-Cosine Activation Functions

Describe each constant piece by two triangles or raised cosines:

![](_page_15_Figure_2.jpeg)

![](_page_15_Figure_3.jpeg)

<span id="page-15-0"></span>![](_page_15_Figure_4.jpeg)

## Refining an Existing Network

- Decreasing  $\varepsilon$  will only add clauses to  $P'$
- **Consequence:** 
	- Constant pieces may be divided into smaller pieces
	- Some parts may be raised
- $\bullet$  For  $\varepsilon = 0.007$ , we get:

![](_page_16_Figure_6.jpeg)

## Conclusions and Problems

#### What we had before:

- Methods to construct CS for propositional LP
- Non-constructive proofs for the existence of CS approximating first-order LP

New results:

- Methods for constructing CS approximating first-order LP
- Method for iterative refinement

Problem:

• Floating point precision in real computers is very limited, so we can represent only few atoms

Possible remedy:

<span id="page-17-0"></span>Distribute representation on several input/output nodes

## Conclusions and Problems

#### What we had before:

- Methods to construct CS for propositional LP
- Non-constructive proofs for the existence of CS approximating first-order LP

New results:

- Methods for constructing CS approximating first-order LP
- Method for iterative refinement

Problem:

• Floating point precision in real computers is very limited, so we can represent only few atoms

Possible remedy:

Distribute representation on several input/output nodes

#### Thank you for your attention.